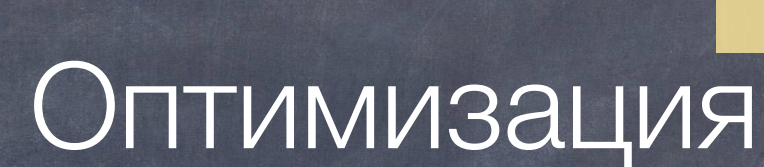

SQL

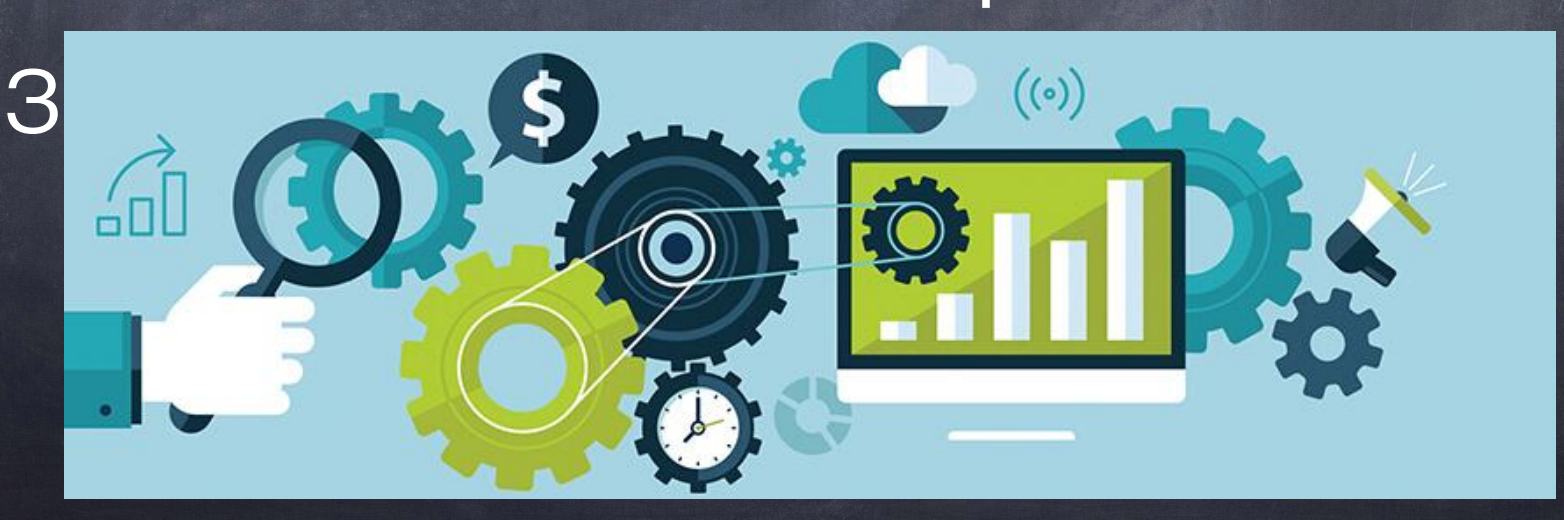

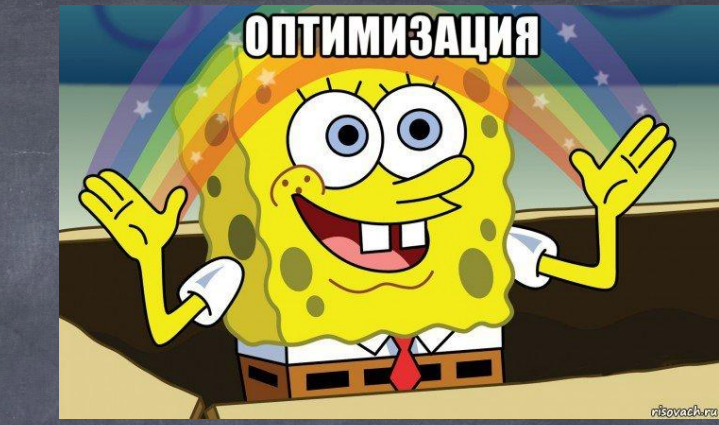

# Содержание

- 1) Что такое оптимизация и её типы
- 2) Оптимизация средствами БД
- 3) Оптимизация запросов
- 4) Средства анализа запросов
- 5) Примеры запросов

# Цель лекции

Цели Лекции:

- Рассмотреть основные методы повышения производительности запросов
- Рассмотреть примеры правильного написания запросов
- Познакомить со средствами анализа запросов

## Оптимизация

Что же такое оптимизация в глобальном смысле?

Оптимизация - процесс максимизации выгодных характеристик

Например:

- Время выполнения работ
- Затраты
- Качество
- И что то среднее («Оптимальное»)…

# Оптимизация

Классификация возможных видов оптимизации в БД: - Средствами БД

- Запросов

# Оптимизация средствами БД

#### Что можно сделать средствами БД?

#### 1) Работа с индексами

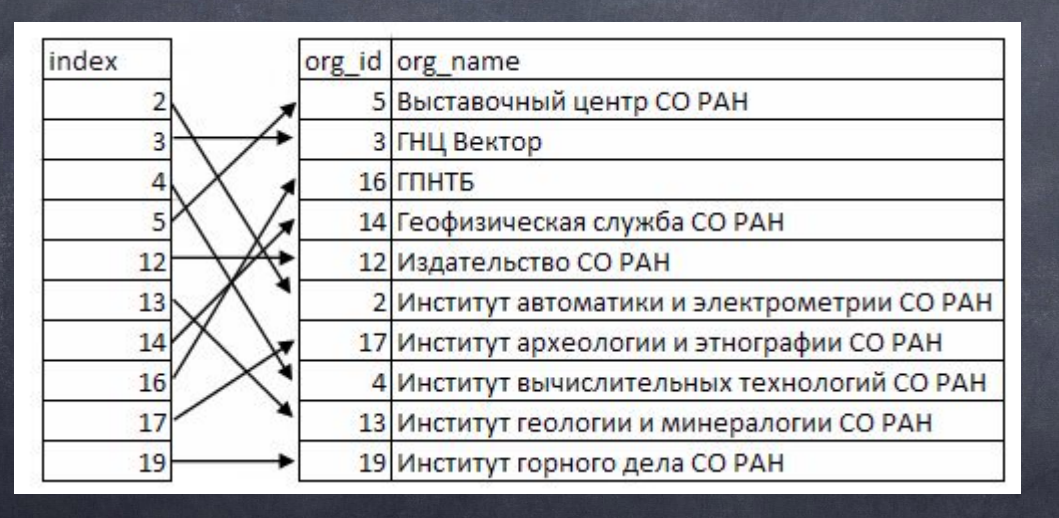

# Оптимизация средствами БД

#### Что можно сделать средствами БД?

#### 2) Работа с кэшем

SHOW VARIABLES LIKE '%query\_cache%';

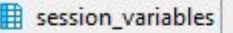

 $\epsilon$ 

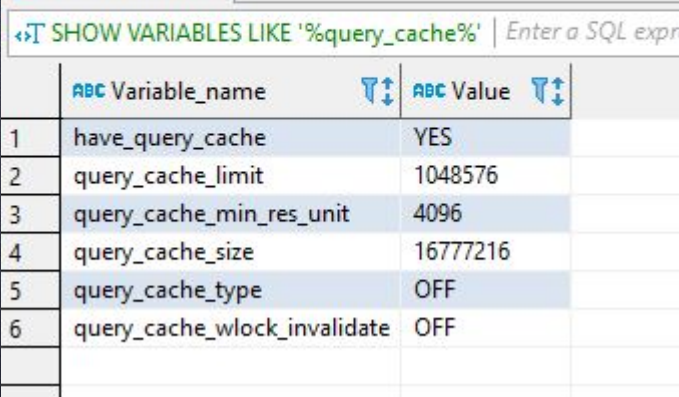

#### Оптимизация средствами БД Что можно сделать средствами БД? 3) Хинтинг Индексов

```
tbl_name [[AS] alias] [index_hint_list]
 \overline{2}3
      index_hint_list:
          index_hint [index_hint] ...
 4
 5
 6
      index hint:
          USE {INDEX|KEY}
 8
             [FOR {JOIN|ORDER BY|GROUP BY}] ([index_list])
        | IGNORE {INDEX|KEY}
 \overline{9}10
            [FOR {JOIN|ORDER BY|GROUP BY}] (index_list)
11
        | FORCE {INDEX|KEY}
12
             [FOR {JOIN|ORDER BY|GROUP BY}] (index_list)
13
14index list:
15
          index_name, index_name, ...
```
#### Оптимизация средствами БД Что можно сделать средствами БД? 4) Партиционирование таблиц (partitioning)

```
CREATE TABLE orders range (
customer surname VARCHAR(30),
store id INT,
salesperson id INT,
order date DATE,
note VARCHAR (500)
) ENGINE = MYISAM
PARTITION BY RANGE (YEAR (order date) ) (
PARTITION p old VALUES LESS THAN (2008),
PARTITION p 2008 VALUES LESS THAN (2009),
PARTITION p 2009 VALUES LESS THAN (MAXVALUE)
);
```
# Оптимизация средствами БД

Что можно сделать средствами БД? 5) Работа с Сессиями пользователей и Блокировкой таблиц

# Оптимизация средствами БД

Что можно сделать средствами БД? 6) Дополнительные приятные мелочи

- Грамотное использование ключей (ID)
- Использование полей с типом NOT NULL
- Использование фиксированной длины значений
- А также все остальные логичные вещи...

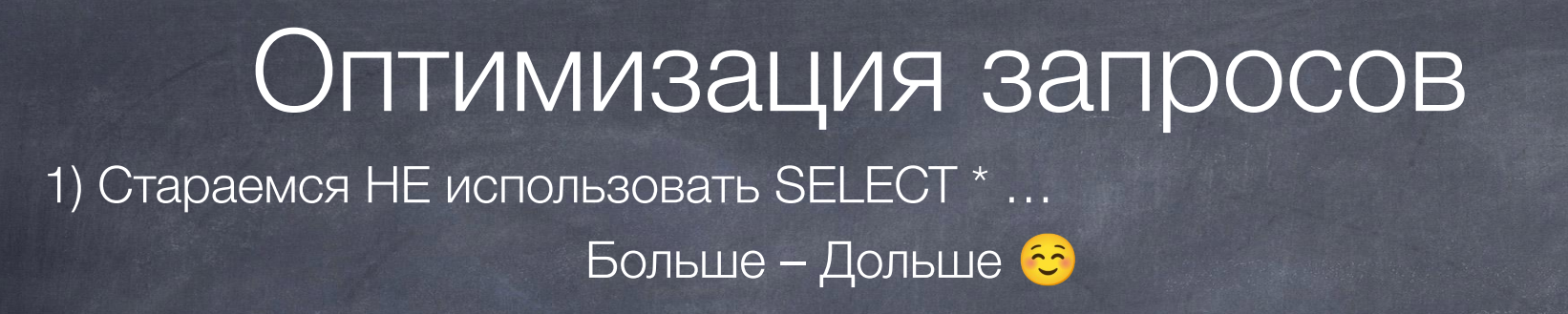

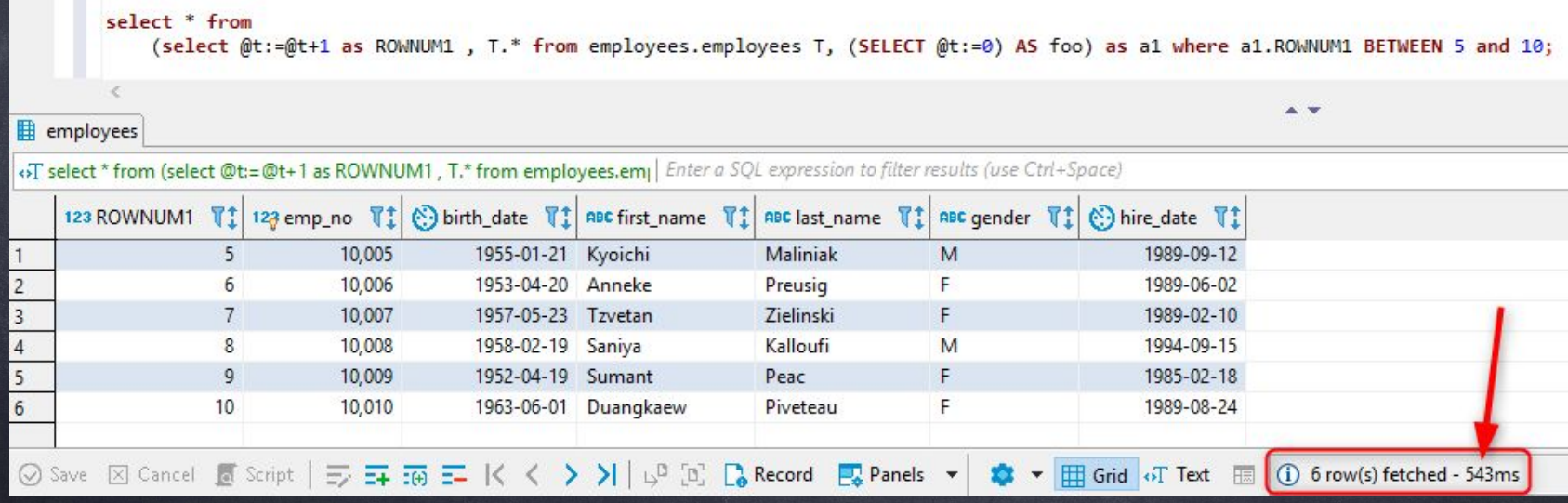

#### Попытка 1

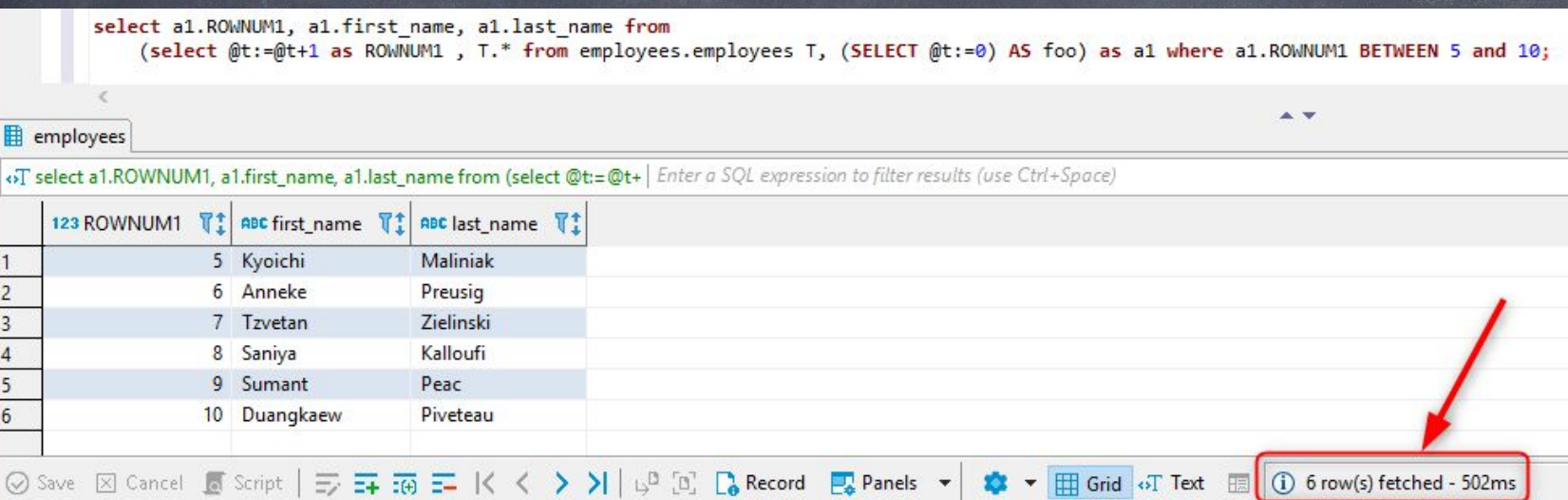

#### Попытка 2

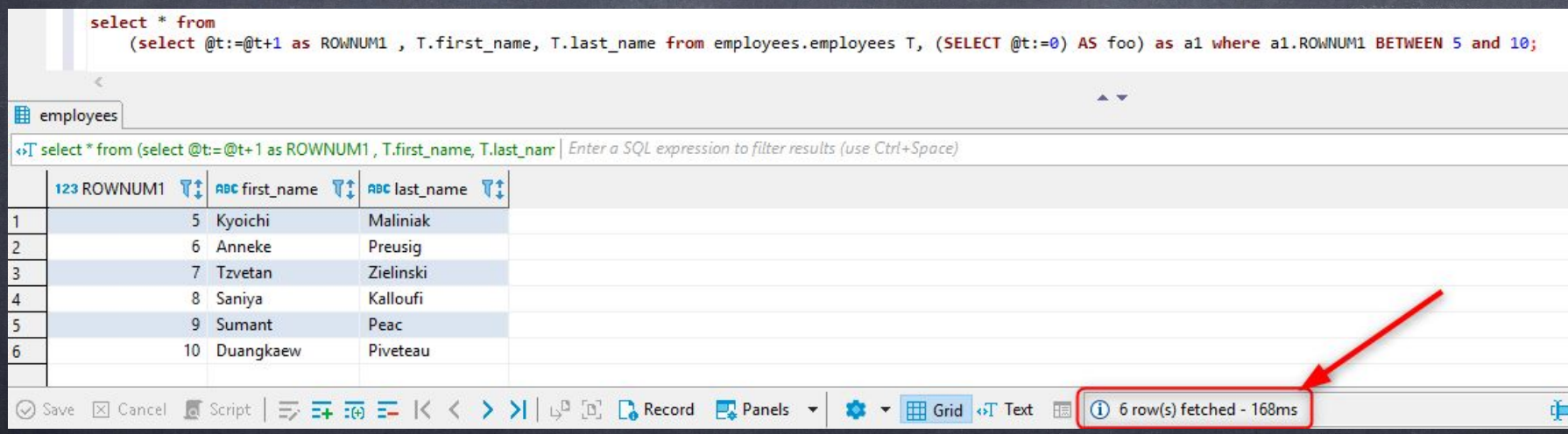

#### 2) Используйте LIMIT если необходим НЕ полный список результатов

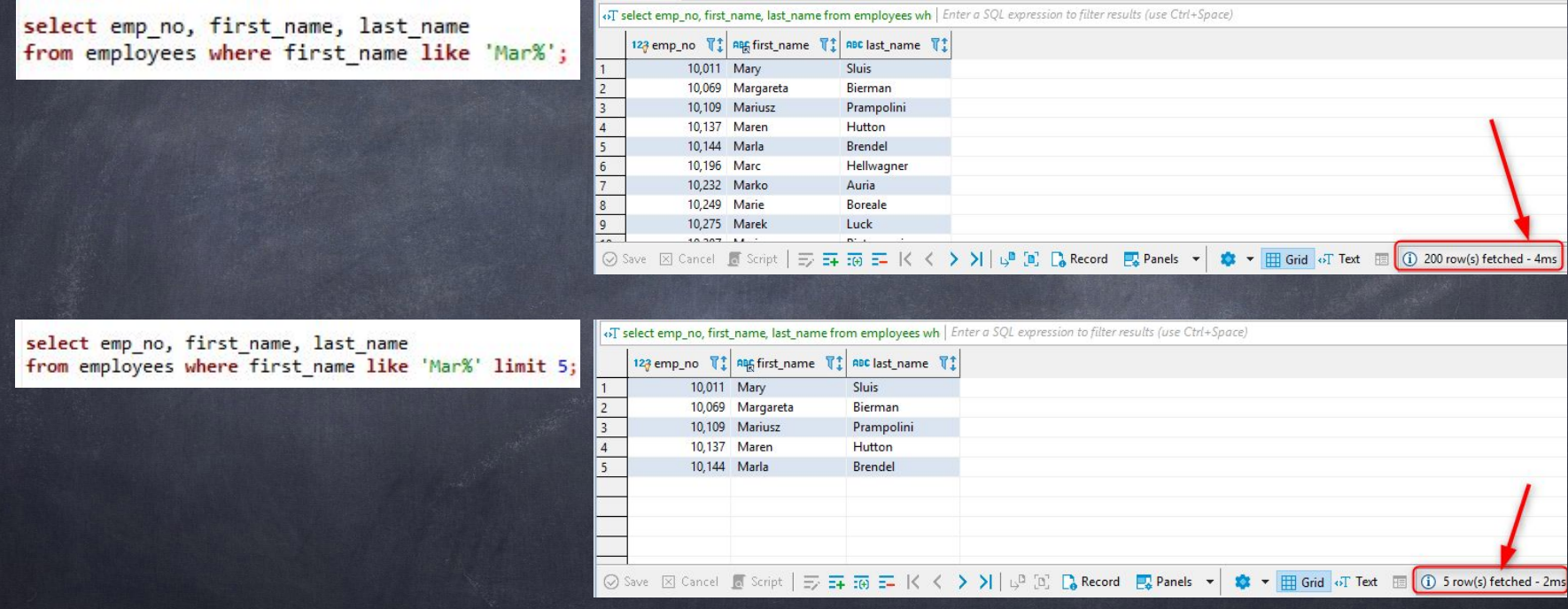

3) Использование пользовательских переменных

- + Сохранение промежуточных значений
- Сложная переносимость на другие языки

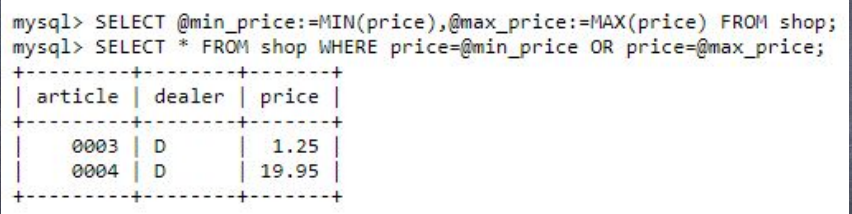

4) Количество и последовательность JOIN-ов В какой последовательности будут выполнены JOIN-ы?

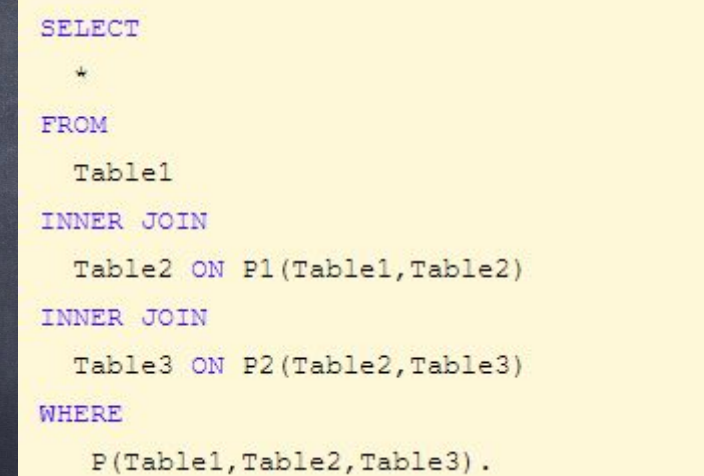

#### Последовательность JOIN-ов

#### select \*

from таблица в которой 10 строк join таблица в которой 1000 строк join таблица\_в\_которой\_1000000\_строк

5) Старайтесь избегать большого числа запросов в циклах (Особенно: UPDATE / DELETE / INSERT)

"DELETE FROM table1 WHERE user\_id='Suser\_id'; DELETE FROM table2 WHERE user\_id='\$user\_id'; DELETE FROM table3 WHERE user\_id='\$user\_id'; DELETE FROM table4 WHERE user\_id='Suser\_id';";

> DELETE t1, t2 FROM t1 INNER JOIN t2 INNER JOIN t3 WHERE t1.id=t2.id AND t2.id=t3.id;

Оптимизация запросов 6) Используйте EXISTS вместо IN при «Тяжелых» запросах Результат выполнения: EXISTS намного быстрее, чем IN, когда результаты подзапроса очень велики. IN быстрее, чем EXISTS, когда результаты суб-запроса очень малы.

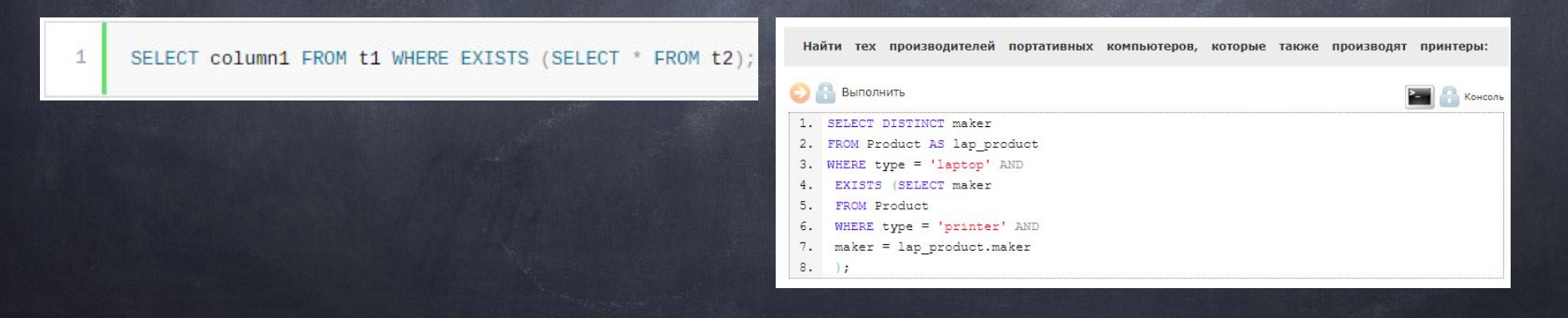

7) Использование временных таблиц

8) Обращайте внимание на ТИП ДАННЫХ, который используете для запросов.

- Используйте ID

- Работайте меньше с Текстовыми значениями

 Для Исследования собственного запроса можно использовать функцию EXPLAIN

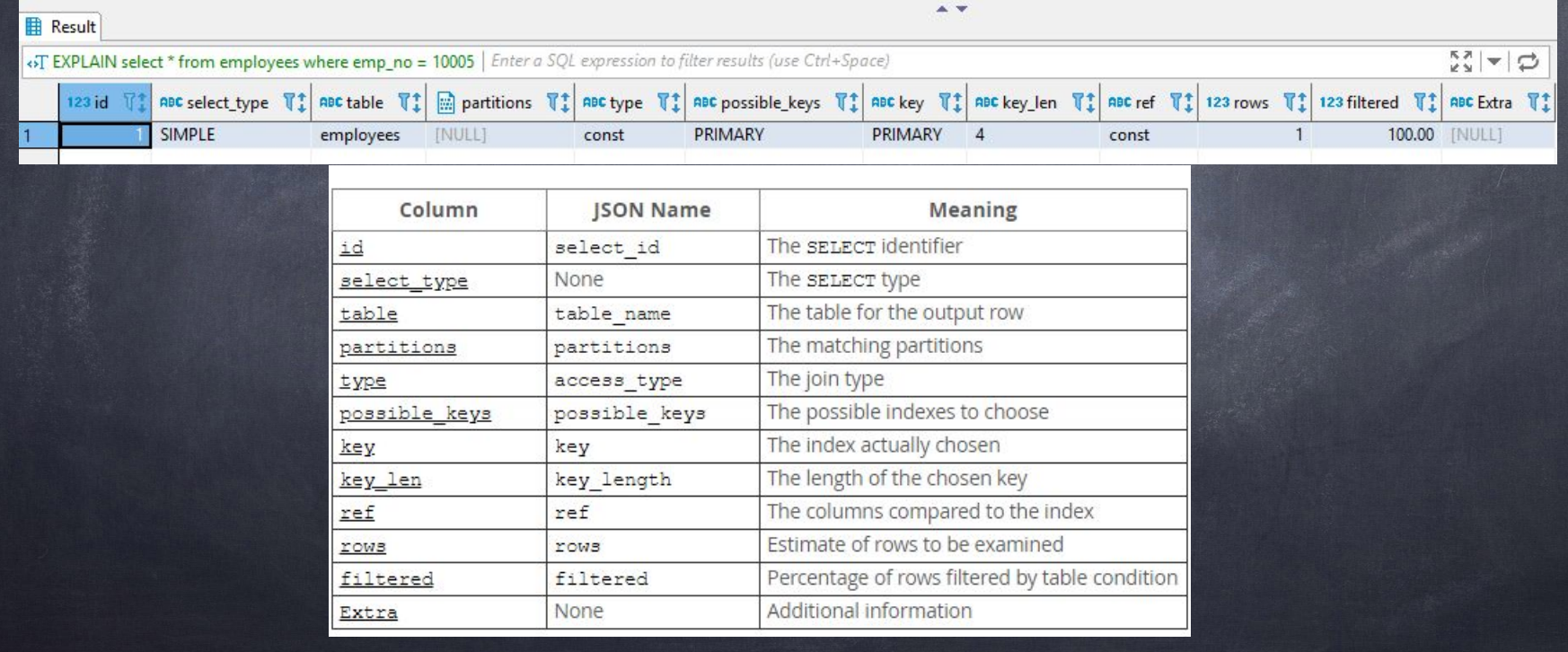

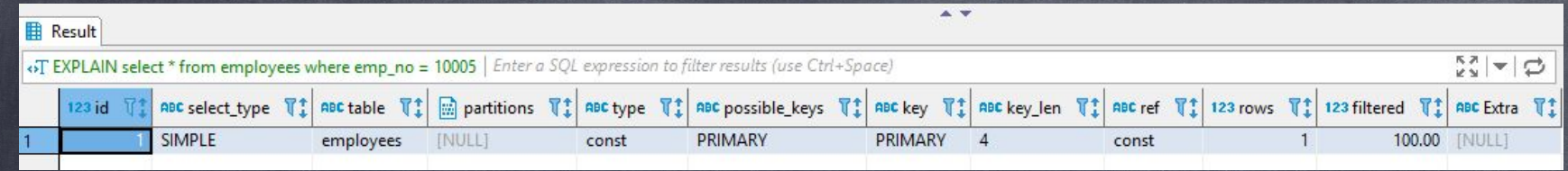

#### Обращаем внимание:

- Type (Const / Index / All);
- Key / Possible\_keys;
- Rows.

Подробный анализ инструмента:

https://habr.com/post/211022/

Профилирование запросов.

Команды: SHOW PROFILE SHOW PROFILES

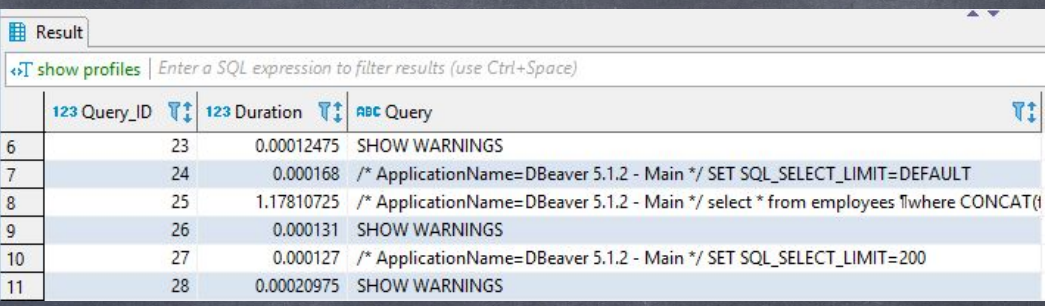

 Подробный анализ инструмента: https://goo.gl/U) set  $phofiling=1;$ photiles; of ile for query 5;

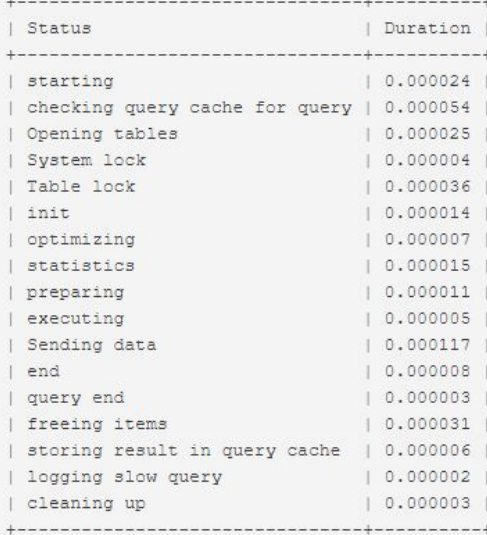

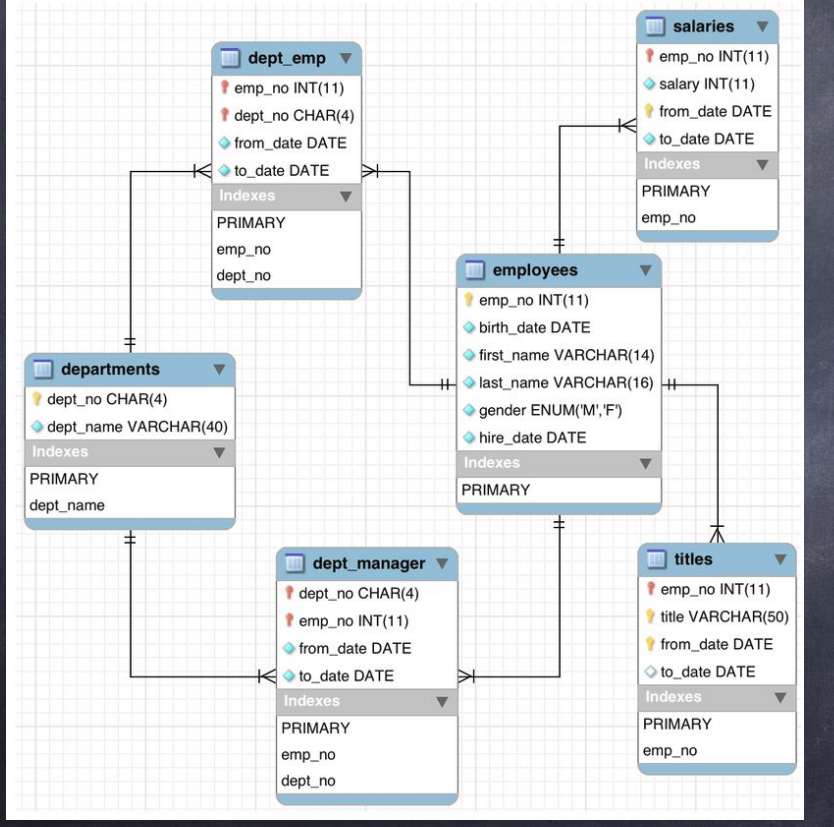

Давайте выберем работников, которые были когда либо менеджерами отделов.

select \* from employees where emp no in (select emp no from dept manager);

#### Конструкция с IN

«ST select \* from employees where emp\_no in (select emp\_no | Enter a SQL expression to filter results (use Ctrl+Space)

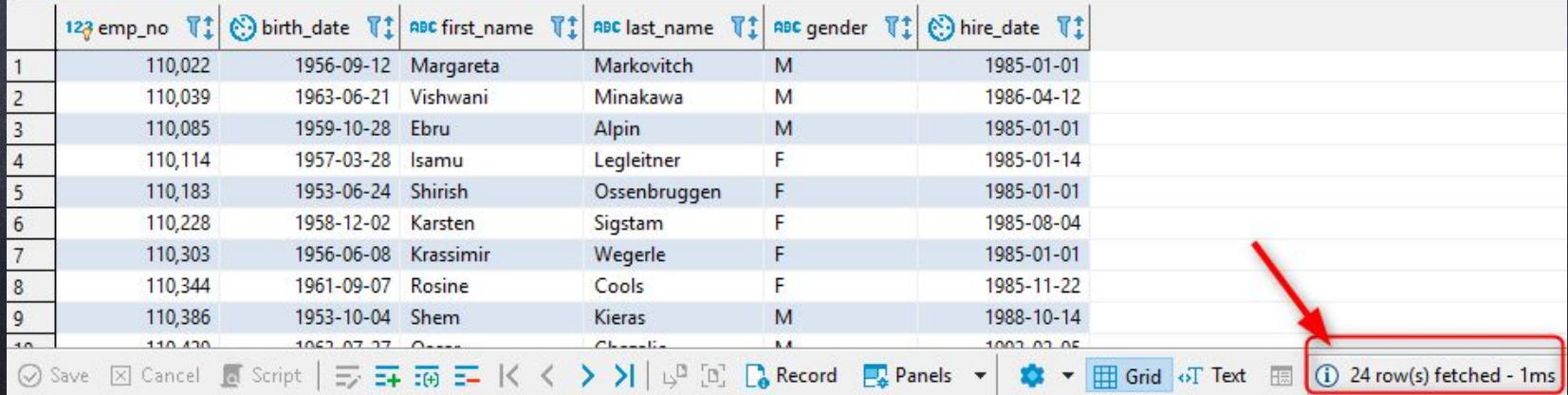

select \* from employees as emp RIGHT JOIN dept\_manager as man on emp.emp\_no=man.emp\_no;

#### Конструкция с JOIN

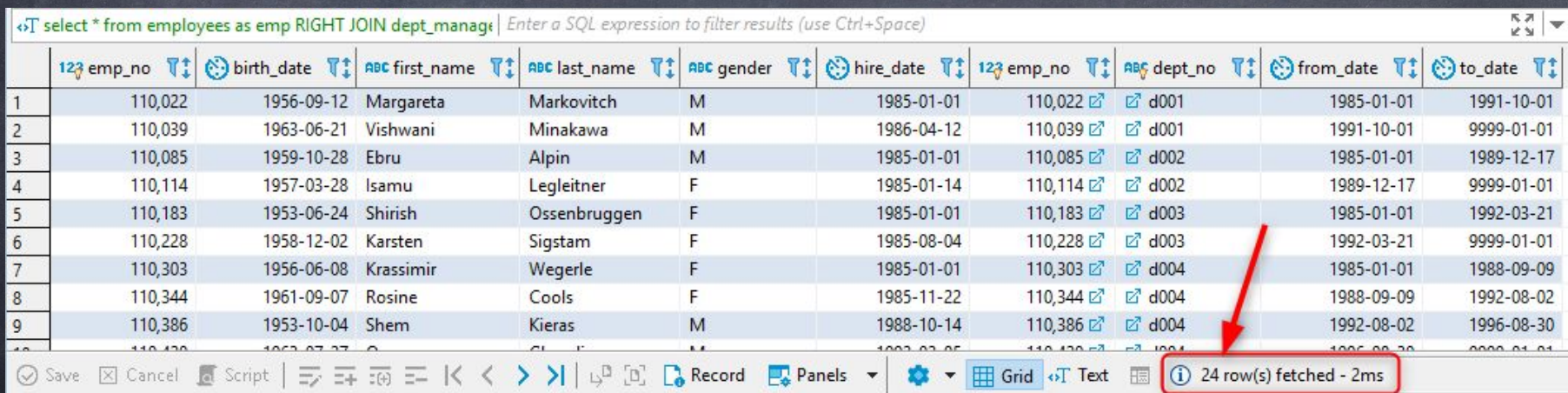

select \* from employees where CONCAT(first\_name, ' ', last\_name) in (select CONCAT(emp.first\_name, ' ', emp.last\_name) from dept\_manager man JOIN employees emp on man.emp no=emp.emp no);

#### Конструкция с ...

«>T select \* from employees where CONCAT(first\_name, '', las | Enter a SQL expression to filter results (use Ctrl+Space)

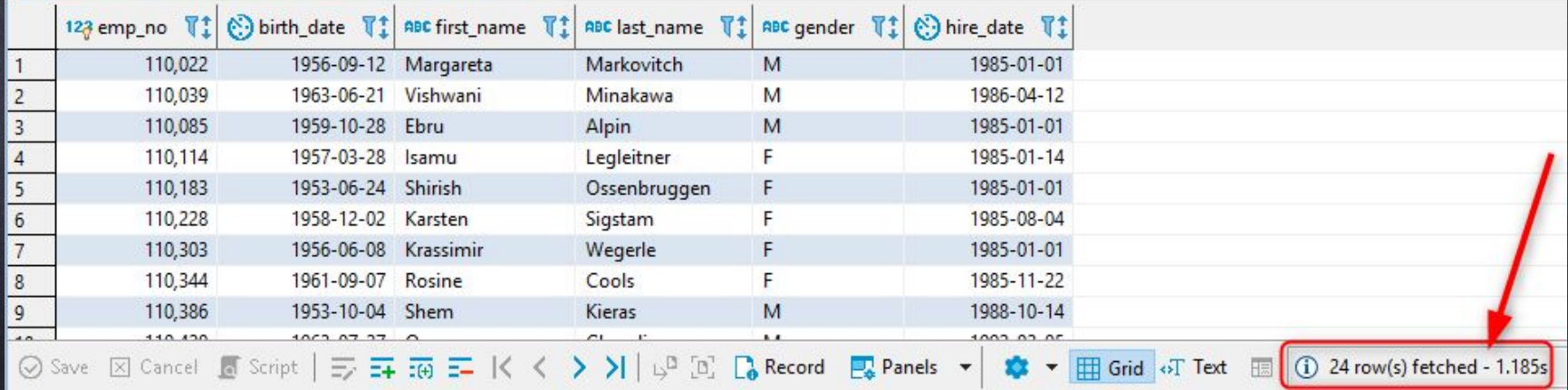

# Вопросы

 $\circ$ 

 $\sim$